#### **EEL-4713 Computer Architecture Designing a Single Cycle Datapath**

#### **Outline**

- ° **Introduction**
- ° **The steps of designing a processor**
- ° **Datapath and timing for register-register operations**
- ° **Datapath for logical operations with immediates**
- ° **Datapath for load and store operations**
- ° **Datapath for branch and jump operations**

**EEL-4713 – Ann Gordon-Ross** 

**EEL-4713 – Ann Gordon-Ross** 

**Big Picture** 

° **The five classic components of a computer** 

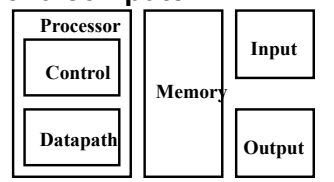

° **Today**'**s topic: design of a single cycle processor** 

**The Big Picture: The Performance Perspective** 

- $^{\circ}$  Performance of a machine is determined by: <sub>CPI</sub>
	- **Instruction count**
	- **Clock cycle time**
	- **Clock cycles per instruction**  - **CPI – will discuss later**

**Inst. Count Cycle Time** 

° **Processor design determines:** 

- **Clock cycle time**
- **Clock cycles per instruction**

° **Single cycle processor:** 

- **Advantage: One clock cycle per instruction**
- **Disadvantage: long cycle time**

**How to Design a Processor: step-by-step** 

- ° **1. Analyze instruction set => datapath requirements** 
	- **The meaning of each instruction is given by the** *register transfers*
	- **The datapath must include storage element for ISA registers** 
		- **And possibly more**
	- **The datapath must support each register transfer**
- ° **2. Select set of datapath components and establish clocking methodology**
- ° **3. Assemble datapath meeting the requirements**
- ° **4. Analyze implementation of each instruction to determine setting of control points that effects the register transfer.**
- ° **5. Assemble the control logic**

**EEL-4713 – Ann Gordon-Ross** 

#### **\*Step 1a: The MIPS** "**lite**" **subset for today**

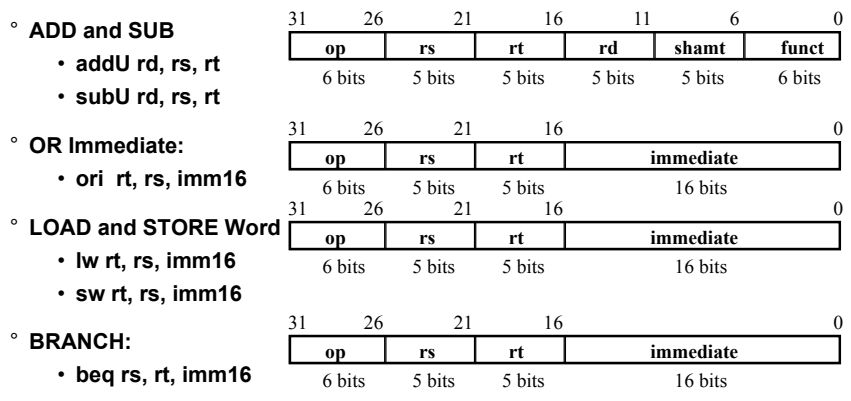

#### **MIPS ISA: instruction formats**

° **All MIPS instructions are 32 bits long. There are 3 instruction formats:** 

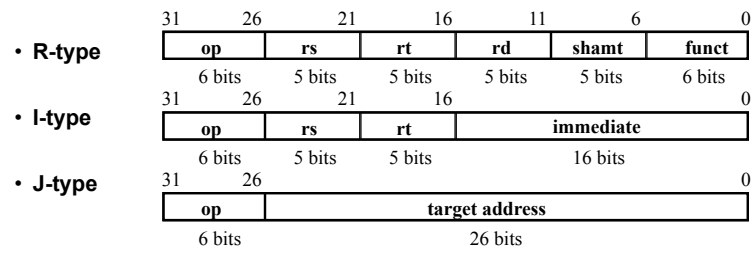

° **The different fields are:** 

- **op: operation of the instruction**
- **rs, rt, rd: the source(s) and destination register specifiers**
- **shamt: shift amount**
- **funct: selects the variant of the operation in the** "**op**" **field**
- **address / immediate: address offset or immediate value**
- **target address: target address of the jump instruction**

**EEL-4713 – Ann Gordon-Ross** 

#### **Logical Register Transfers**

° **RTL gives the meaning of the instructions** 

° **All start by fetching the instruction** 

**op | rs | rt | rd | shamt | funct = MEM[ PC ]** 

 $op | rs | rt | Imm16$  = MEM[ PC ]

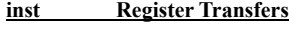

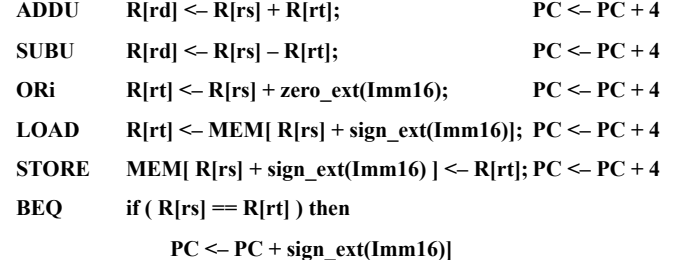

#### **Logical Register Transfers**

° **RTL gives the meaning of the instructions** 

° **All start by fetching the instruction** 

**op | rs | rt | rd | shamt | funct = MEM[ PC ]**   $op | rs | rt | Imm16$  = MEM[ PC ]

**EEL-4713 – Ann Gordon-Ross else PC <– PC + 4 EEL-4713 – Ann Gordon-Ross inst Register Transfers ADDU**  $R[rd] \leq R[rs] + R[rt];$  **PC**  $\leq P\leq P+4$  $\text{SUBU}$   $\text{R[rd]} \leftarrow \text{R[rs]} - \text{R[rt]}$ ;  $\text{PC} \leftarrow \text{PC} + 4$ **ORi**  $R[rt] \leq R[rs] + zero ext(Imm16);$   $PC \leq PC + 4$ **LOAD R[rt] <– MEM[ R[rs] + sign\_ext(Imm16)]; PC <– PC + 4 STORE MEM**[ $R[rs] + signext(Imm16)$ ] <–  $R[rt]$ ;  $PC \le PC + 4$ **BEQ if** ( $R[rs] == R[rt]$ ) then  $PC < -PC + sign ext(Imm16)$ ] || 00

**Step 1: Requirements of the Instruction Set** 

° **Memory** 

• **instruction & data** 

° **Registers (32 x 32)** 

- **read RS**
- **read RT**
- **Write RT or RD**

° **PC** 

° **Extender** 

° **Add and Sub register or extended immediate** 

° **Add 4 or extended immediate to PC** 

**Step 2: Components of the Datapath** 

° **Combinational Elements** 

° **Storage Elements** 

• **Clocking methodology** 

#### **Combinational Logic Elements (Basic Building Blocks)**

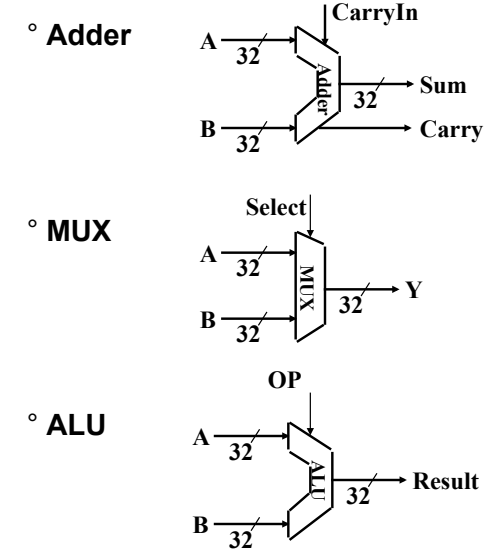

**Storage Element: Register (Basic Building Block)** 

**Clk** 

 $\overline{N}$   $\overline{N}$ 

**Data Out** 

**Data In** 

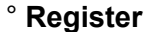

#### • **Similar to the D Flip Flop except Write Enable**

- **N-bit input and output**
- **Write Enable input**
- **Write Enable:** 
	- **negated (0) (not asserted): Data Out will not change**
	- **asserted (1): Data Out will become Data In on the next triggering clock edge**

**EEL-4713 – Ann Gordon-Ross** 

## **Storage Element: Idealized Memory**

- ° **Memory (idealized)** 
	- **One input bus: Data In**
	- **One output bus: Data Out**

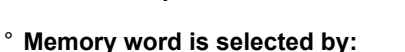

- **Address selects the word to put on Data Out**
- **Write Enable = 1 -> address selects the memory word to be written via the Data In bus**
- ° **Clock input (CLK)** 
	- **The CLK input is a factor ONLY during write operation**
	- **Read operations behave as a combinational logic block (i.e., reads are not clocked):** 
		- **Address valid => Data Out valid after** "**access time.**"

**Clk** 

**Write Enable Address** 

**32 32** 

**DataOut** 

**Data In** 

#### **Storage Element: Register File**

- ° **Register File consists of 32 registers: Write Enable Rw Ra Rb** 
	- **Two 32-bit output busses:**

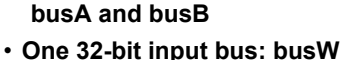

- 
- ° **Register is selected by:** 
	- **Ra (number) selects the register to put on busA (data)**

**Clk** 

**32 busA** 

**5 5 5** 

**32 32-bit Registers** 

**32 busB** 

**busW** 

**32** 

- **Rb (number) selects the register to put on busB (data)**
- **Rw (number) selects the register to be written via busW (data) when Write Enable is 1**

#### ° **Clock input (CLK)**

- **The CLK input is a factor ONLY during write operation**
- **Read operations behave as a combinational logic block (i.e., reads are not clocked):** 
	- **RA or RB valid => busA or busB valid after** "**access time.**"

**EEL-4713 – Ann Gordon-Ross** 

## **Clocking Methodology**

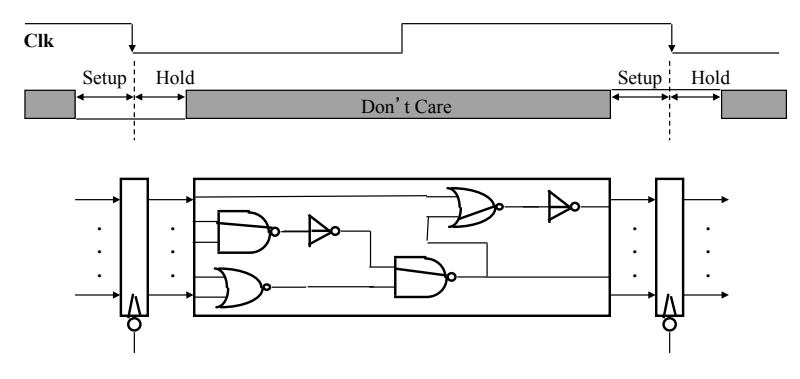

- ° **All storage elements are clocked by the same clock edge**
- ° **Cycle Time = Hold + Longest Delay Path + Setup + Clock Skew**

#### **EEL-4713 – Ann Gordon-Ross**

#### **EEL-4713 – Ann Gordon-Ross**

° **add rd, rs, rt** 

**EEL-4713 – Ann Gordon-Ross** 

- **op | rs | rt | rd | shamt | funct <- mem[PC] Fetch the instruction from memory**
- 
- 

op rs rt rd shamt funct 31 26 21 16 11 6 0

6 bits 5 bits 5 bits 5 bits 5 bits 6 bits

- **R[rd] <- R[rs] + R[rt] The actual operation**
- **PC <- PC + 4 Calculate the next instruction**'**s address**

**Next Address Logic – No Branching** 

Clk **PC Next Address Logic ADD** 

**4** 

#### **RTL: The ADD Instruction**

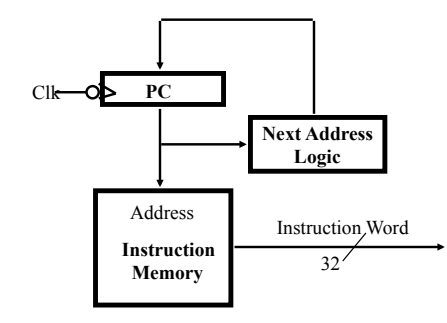

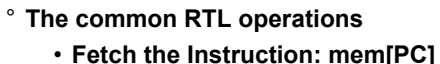

- 
- **Update the program counter:** 
	- **Sequential Code: PC <- PC + 4**
	- **Branch and Jump: PC <-** "**something else**"

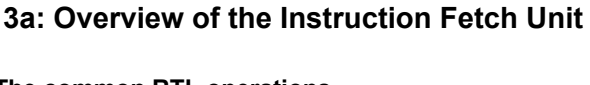

# **Step 3**

- ° **Register Transfer Requirements –> Datapath Assembly**
- ° **Instruction Fetch**

**EEL-4713 – Ann Gordon-Ross** 

° **Read Operands and Execute Operation** 

#### **RTL: The Subtract Instruction**

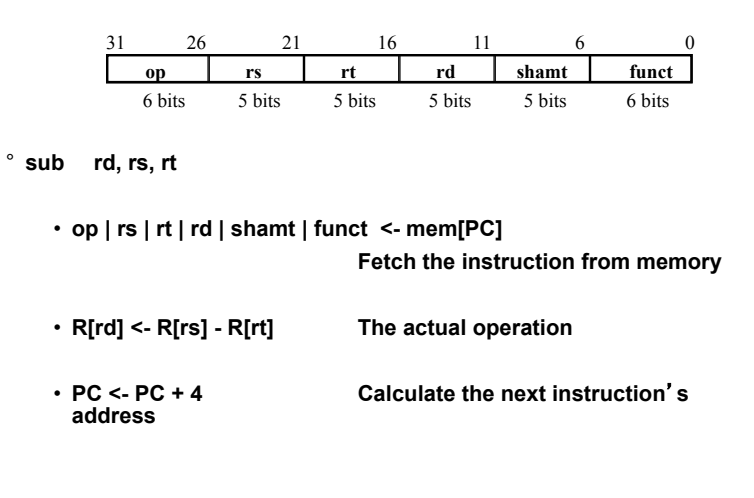

#### **3b: Add & Subtract**

° **R[rd] <- R[rs] op R[rt] Example: addU rd, rs, rt** 

- **Ra, Rb, and Rw come from instruction**'**s rs, rt, and rd fields**
- **ALUctr and RegWr: control logic after decoding the instruction**

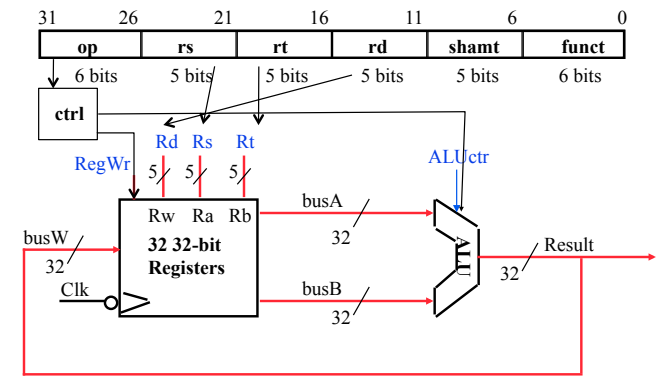

**EEL-4713 – Ann Gordon-Ross** 

**EEL-4713 – Ann Gordon-Ross** 

Clk - Hold New Value PC Old Value Instruction Memory Access Time Rs, Rt, Rd, Old Value  $X$  New Value Op, Func Delay through Control Logic Old Value New Value ALUctr  $RegWr$  Old Value  $\overrightarrow{A}$  New Value Register File Access Time busA, B Old Value  $\frac{1}{2}$  New Value ŀ÷ ALU Delay Old Value New Value busW Rd Rs Rt ALUctr **Register Write**  RegWr  $5$   $5$   $5$ **Occurs Here**  busA Rw Ra Rb 32 busW **32 32-bit ALU**  Result  $32'$ **Registers**   $32'$ busB Clk  $\overline{32'}$ 

#### **Register-Register Timing**

#### **RTL: The OR Immediate Instruction**

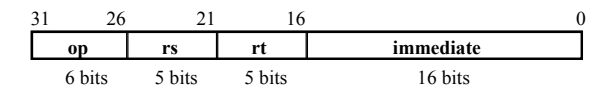

° **ori rt, rs, imm16** 

#### • **op | rs | rt | Imm16 <- mem[PC]**

 **Fetch the instruction from memory** 

• **R[rt] <- R[rs] OR ZeroExt(imm16)** 

 **The OR operation** 

• **PC <- PC + 4 Calculate the next instruction**'**s address** 

**EEL-4713 – Ann Gordon-Ross** 

#### **\*3c: Logical Operations with Immediate**

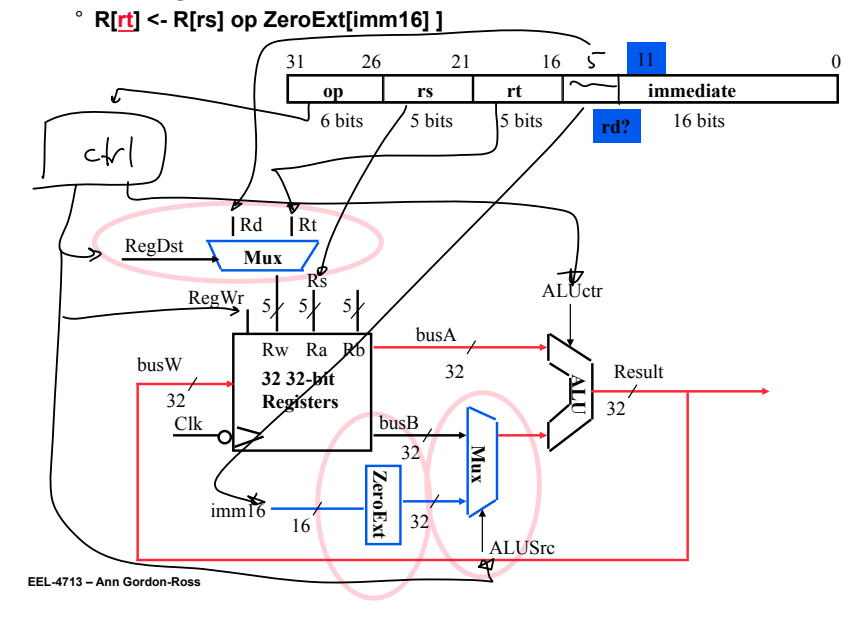

#### **RTL: The Load Instruction**

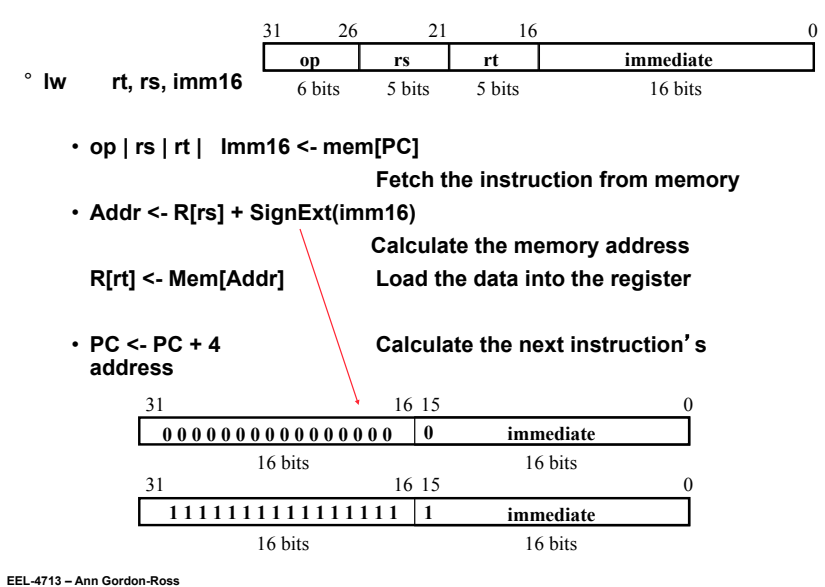

#### **3d: Load Operations**

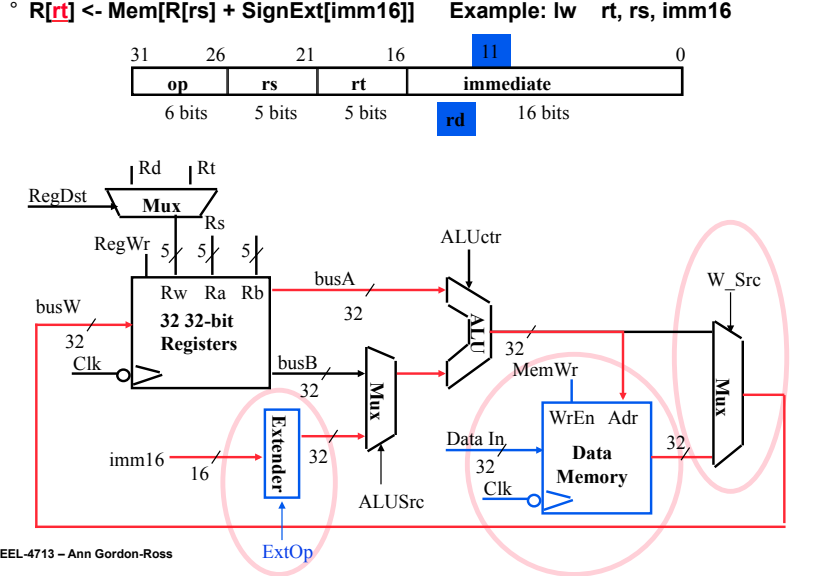

#### **3e: Store Operations**

#### ° **Mem[ R[rs] + SignExt[imm16] <- R[rt] ] Example: sw rt, rs, imm16**

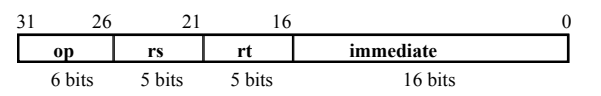

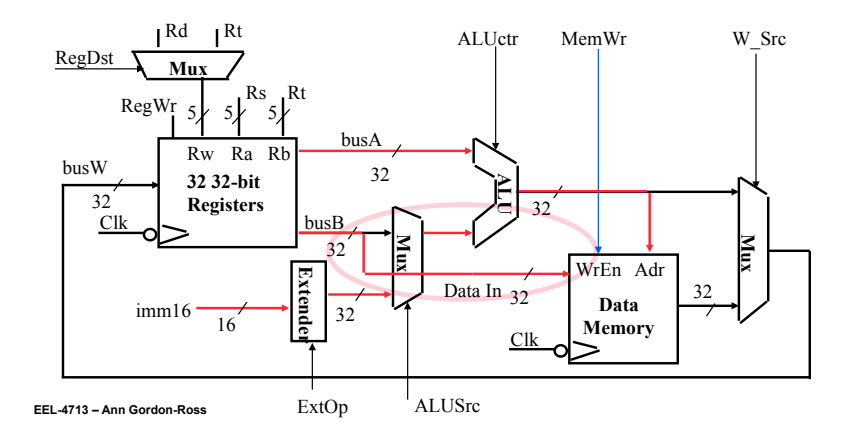

#### **3f: The Branch Instruction**

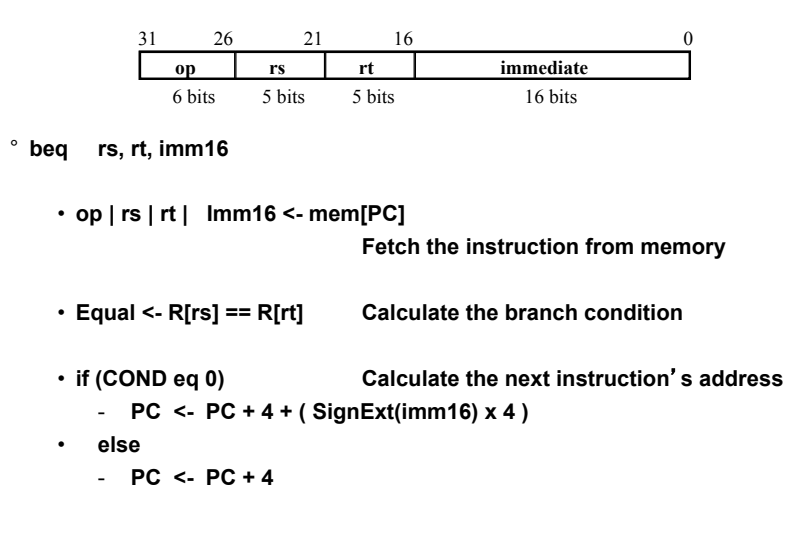

#### **Datapath for Branch Operations**

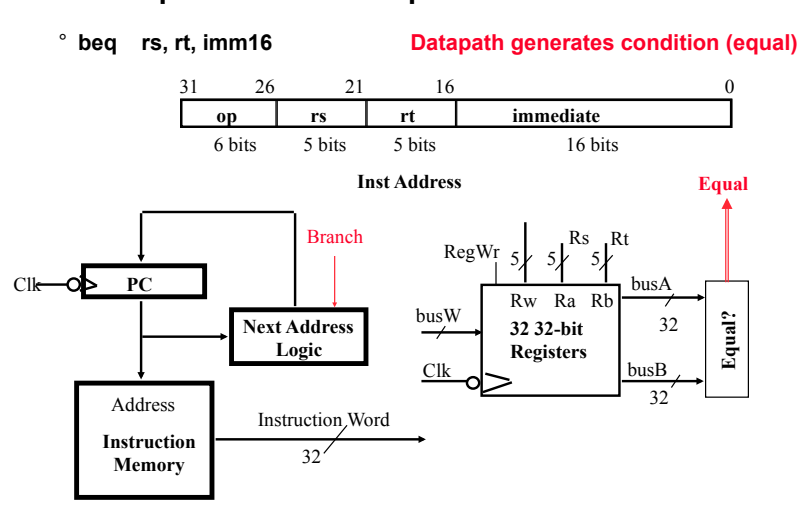

**EEL-4713 – Ann Gordon-Ross** 

**EEL-4713 – Ann Gordon-Ross** 

**Next Address Logic – With Branching** 

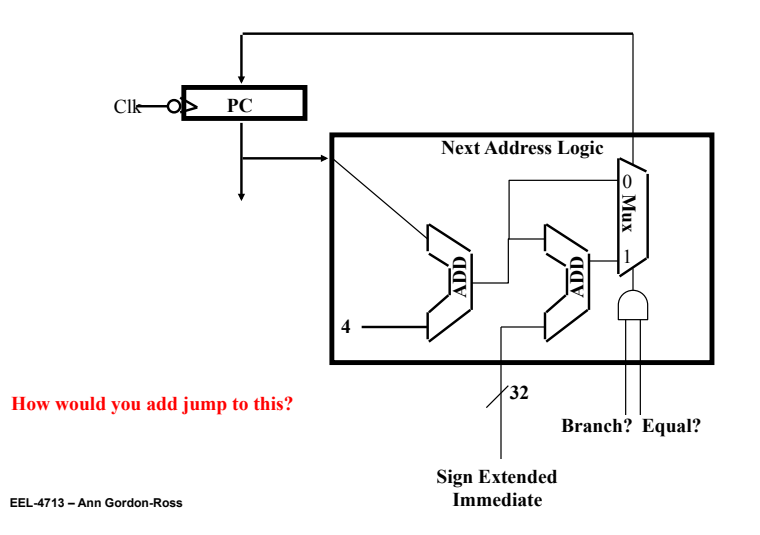

#### **Putting it All Together: A Single Cycle Datapath**

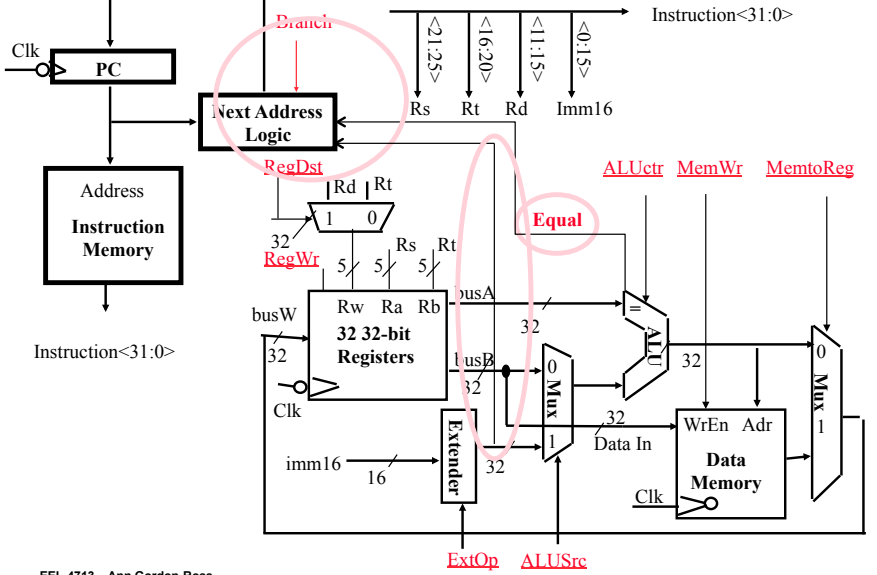

#### **An Abstract View of the Critical Path**

- **Register file and ideal memory:** 
	- **The CLK input is a factor ONLY during write operation**
	- **During read operation, behave as combinational logic:** 
		- **Address valid => Output valid after** "**access time.**"

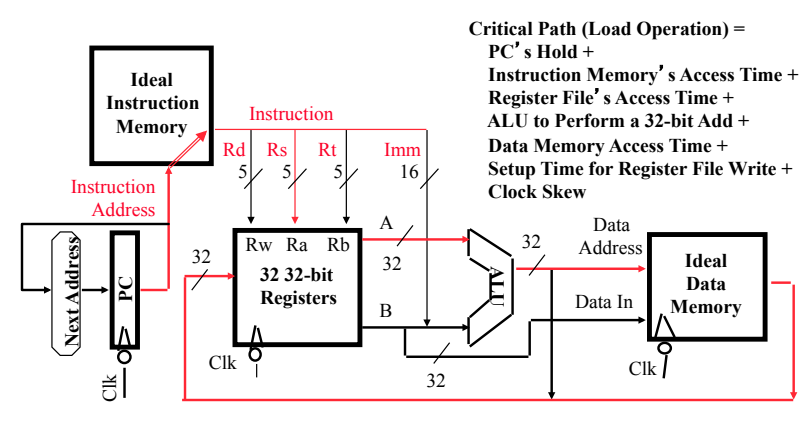

**EEL-4713 – Ann Gordon-Ross** 

#### **Binary arithmetic for the next address**

- ° **In theory, the PC is a 32-bit byte address into the instruction memory:** 
	- **Sequential operation: PC<31:0> = PC<31:0> + 4**
	- **Branch operation: PC<31:0> = PC<31:0> + 4 + SignExt[Imm16] \* 4**

 $\overline{\sigma}$ 

**Xxxv** 

∣×∣

<u> তোকা ত</u>

∞∣

- ° **The magic number** "**4**" **always comes up because:** 
	- **The 32-bit PC is a byte address**
	- **And all our instructions are 4 bytes (32 bits) long**

° **In other words:** 

- **The 2 LSBs of the 32-bit PC are always zeros**
- **There is no reason to have hardware to keep the 2 LSBs**
- ° **In practice, we can simplify the hardware by using a 30-bit PC<31:2>:** 
	- **Sequential operation: PC<31:2> = PC<31:2> + 1**
	- **Branch operation: PC<31:2> = PC<31:2> + 1 + SignExt[Imm16]**
	- **In either case: Instruction Memory Address = PC<31:2> concat** "**00**"

° **In theory, the PC is a 32-bit byte address into the instruction memory:** 

- **Sequential operation: PC<31:0> = PC<31:0> + 4**
- **Branch operation: PC<31:0> = PC<31:0> + 4 + SignExt[Imm16] \* 4**
- ° **The magic number** "**4**" **always comes up because:** 
	- **The 32-bit PC is a byte address**
	- **And all our instructions are 4 bytes (32 bits) long**
- ° **In other words:** 
	- **The 2 LSBs of the 32-bit PC are always zeros**
	- **There is no reason to have hardware to keep the 2 LSBs**
- ° **In practice, we can simplify the hardware by using a 30-bit PC<31:2>:** 
	- **Sequential operation: PC<31:2> = PC<31:2> + 1**
	- **Branch operation: PC<31:2> = PC<31:2> + 1 + SignExt[Imm16]**
	- **In either case: Instruction Memory Address = PC<31:2> concat** "**00**"

**EEL-4713 – Ann Gordon-Ross** 

#### **Next Address Logic: Expensive and Fast Solution**

- ° **Using a 30-bit PC:** 
	- **Sequential operation: PC<31:2> = PC<31:2> + 1**
	- **Branch operation: PC<31:2> = PC<31:2> + 1 + SignExt[Imm16]**
	- **In either case: Instruction Memory Address = PC<31:2> concat** "**00**"

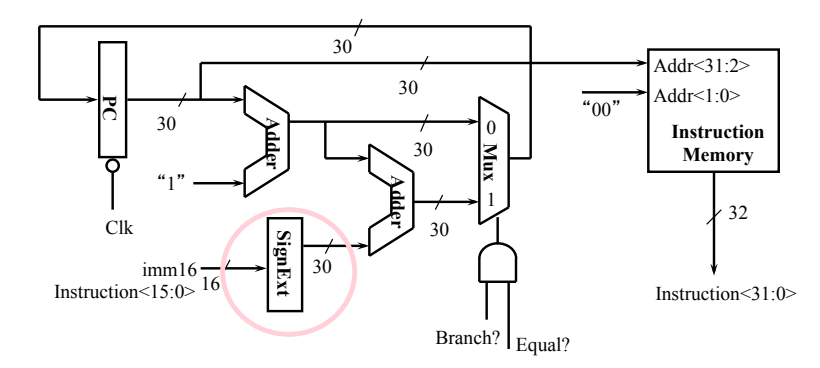

#### **Next Address Logic: Cheap and Slow Solution**

#### ° **Why is this slow?**

- **Cannot start the address add until Zero (output of ALU) is valid**
- ° **Does it matter that this is slow in the overall scheme of things?**  • **Probably not here. Critical path is the load operation.**

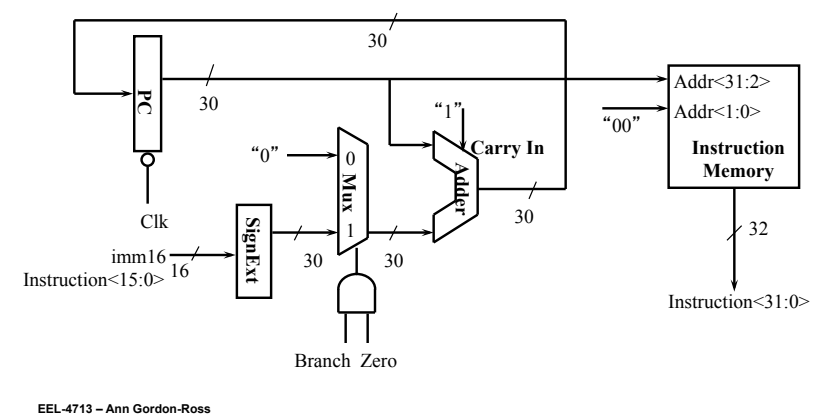

#### **RTL: The Jump Instruction**

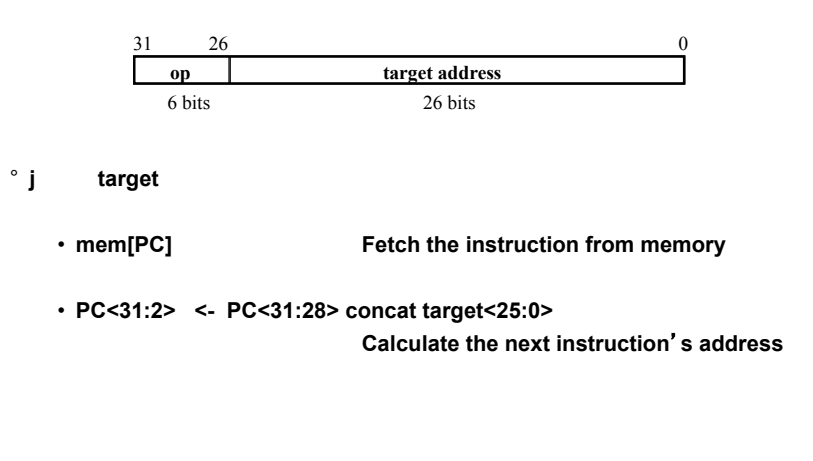

**EEL-4713 – Ann Gordon-Ross** 

## **RTL: The Jump Instruction**

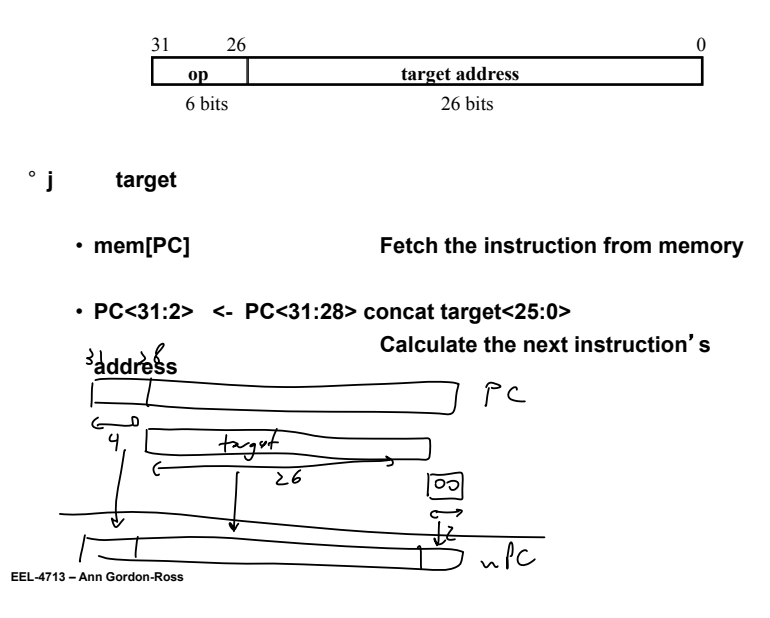

#### **Instruction Fetch Unit**

° **j target**  • **PC<31:2> <- PC<31:28> concat target<25:0>** 

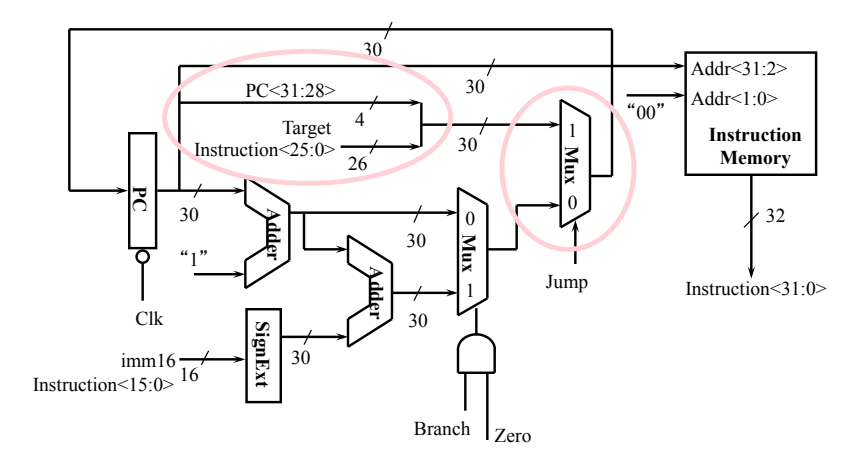

#### **Putting it All Together: A Single Cycle Datapath**

° **We have everything except control signals (underline)** 

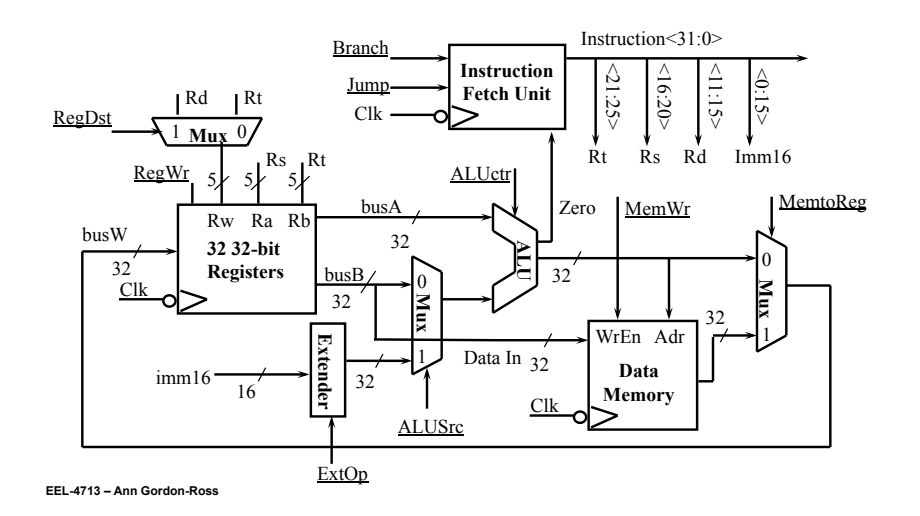

#### **An Abstract View of the Implementation**

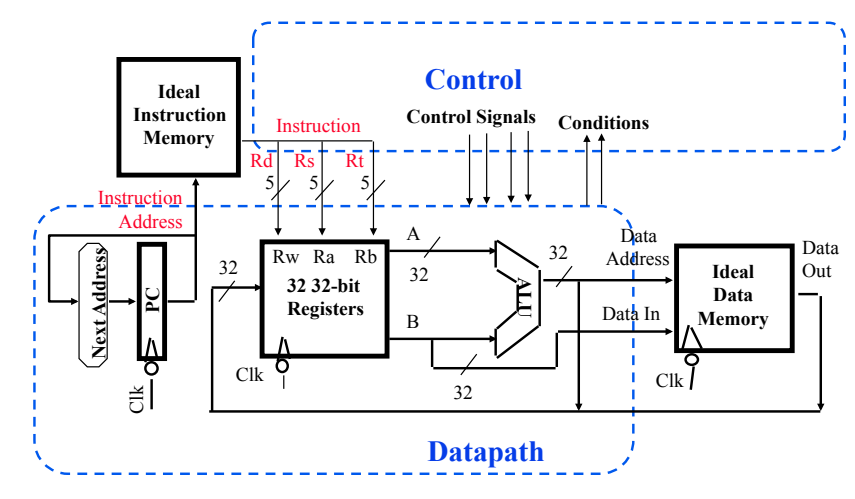

° **Logical vs. Physical Structure** 

**EEL-4713 – Ann Gordon-Ross** 

## **Summary**

#### ° **5 steps to design a processor**

- **1. Analyze instruction set => datapath requirements**
- **2. Select set of datapath components & establish clock methodology**
- **3. Assemble datapath meeting the requirements**
- **4. Analyze implementation of each instruction to determine setting of control points that effects the register transfer.**
- **5. Assemble the control logic**

#### ° **MIPS makes it easier**

- **Instructions same size**
- **Source registers always in same place**
- **Immediates same size, location**
- **Operations always on registers/immediates**
- ° **Single cycle datapath => CPI=1, CCT => long**
- ° **Next time: implementing control (Steps 4 and 5)**